# <span id="page-0-0"></span>Pointers II

### Arash Rafiey

October 5, 2017

4 0 8

 $\sim$ a  $\sim$  目

э  $\rightarrow$ 

## Pointer to pointer

A pointer to a pointer is a chain of pointers.

 $\Box$ 

 $299$ 

∍

## Pointer to pointer

#### A pointer to a pointer is a chain of pointers.

Pointer contains the address of a variable.

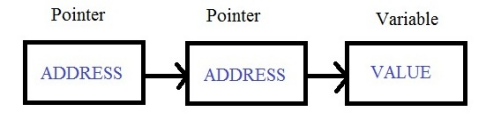

 $\Box$ 

a.

 $299$ 

э

∍

### A pointer to a pointer is a chain of pointers.

Pointer contains the address of a variable.

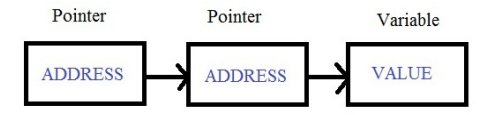

When we define a pointer to a pointer, the first pointer contains the address of the second pointer, which points to the location that contains the actual value of a variable.

### A pointer to a pointer is a chain of pointers.

Pointer contains the address of a variable.

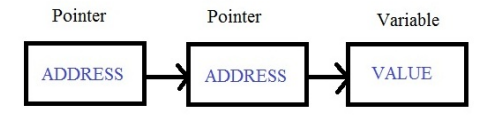

When we define a pointer to a pointer, the first pointer contains the address of the second pointer, which points to the location that contains the actual value of a variable.

#### Declaration:

type \*\* pointer\_name;

### A pointer to a pointer is a chain of pointers.

Pointer contains the address of a variable.

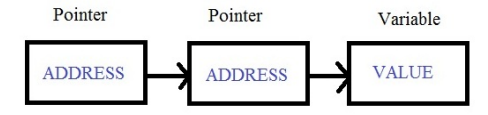

When we define a pointer to a pointer, the first pointer contains the address of the second pointer, which points to the location that contains the actual value of a variable.

### Declaration:

```
type ** pointer_name;
Example:
int x = 0:
int *ptr;
int **pptr;
```
ptr = &x; //points to the address of x pptr =  $\&$ ptr // points to the address of ptr

ptr = &x; //points to the address of  $x$ pptr =  $\&$ ptr // points to the address of ptr

Here the address of pptr variable will have type of int \*\*\*.

 $\Omega$ 

ptr = &x; //points to the address of x pptr  $=$  &ptr  $//$  points to the address of ptr

Here the address of pptr variable will have type of int \*\*\*.

Consider an array has many lines of text.

Each line can be accessed by a pointer to its first character and the pointers can be stored in an array.

ptr = &x; //points to the address of x

pptr  $=$  &ptr  $//$  points to the address of ptr

Here the address of pptr variable will have type of int \*\*\*.

Consider an array has many lines of text.

Each line can be accessed by a pointer to its first character and the pointers can be stored in an array.

To swap 2 lines, the **pointers are exchanged**, not the lines themselves.

This eliminates complicated storage management and high overhead associated with moving the lines.

## Initialization of pointer arrays

Consider a function month name( n) returns a pointer to a character string containing the name of the n-th month.

 $\Omega$ 

# Initialization of pointer arrays

Consider a function month\_name(n) returns a pointer to a character string containing the name of the n-th month.

month name contains an array of character strings, and returns a pointer to the proper string when called.

# Initialization of pointer arrays

Consider a function month name( n) returns a pointer to a character string containing the name of the n-th month.

month name contains an array of character strings, and returns a pointer to the proper string when called.

```
char *month name(int n) {
```

```
static char *name[ ] = \{
```
"Illegal month",

```
"January", "February", "March",
```
"April", "May", "June",

```
"July", "August", "September",
```

```
"October", "November", "December"
```

```
\}; //pointer to each string is stored in name[]
```

```
if ( n < 1 \mid n > 12 ) retrun name[0];
else
return name[n];
}
```

```
if ( n < 1 \, || \, n > 12 ) retrun name[0];
else
return name[n];
}
name[ ] is an array of character pointers.
```

```
if ( n < 1 \, || \, n > 12 ) retrun name[0];
else
return name[n];
}
name[ ] is an array of character pointers.
```
Each character string is assigned to a position in the memory.

```
if ( n < 1 \, || \, n > 12 ) retrun name[0];
else
return name[n];
}
name[ ] is an array of character pointers.
Each character string is assigned to a position in the memory.
A pointer to each string is stored in the pointer array: name[ ].
Each pointer points to the start position of the string.
```

```
if ( n < 1 \parallel n > 12 ) retrun name[0];
else
return name[n];
}
name[ ] is an array of character pointers.
```
Each character string is assigned to a position in the memory.

A pointer to each string is stored in the pointer array: name[ ].

Each pointer points to the start position of the string.

The i-th string can be can be accessed through name[ i ]

### Multi-dimensional array declaration:

type arrayName [d1][d2]...[dN];

#### Multi-dimensional array declaration:

type arrayName [d1][d2]...[dN];

//These two definitions of two-dimensional array are the same:

$$
int cost[2][3] = \{1, 2, 3, 4, 5, 6\};
$$
  
int cost[2][3] = { {1, 2, 3, }, //Row 0.  
{4, 5, 6}, } // Row 1.

 $\Omega$ 

#### Multi-dimensional array declaration:

type arrayName [d1][d2]...[dN];

//These two definitions of two-dimensional array are the same:

$$
int cost[2][3] = \{1, 2, 3, 4, 5, 6\};
$$
  
int cost[2][3] = { {1, 2, 3, }, // Row 0.  
{4, 5, 6}, } ; // Row 1.

To access the array: int value = costs[0][2]; //value = 3 This is not legal: costs[0, 1].

Three dimensional array:  $int$  seconds[24][60][60];

# Day of year example

Convert the month and day into the day of the year.

a. Ð  $299$ 

∍

Convert the month and day into the day of the year.

For example:

February 29 is converted to 60

//i.e february 29th is the 60th day of the year.

 $\Omega$ 

Convert the month and day into the day of the year.

For example:

February 29 is converted to 60

//i.e february 29th is the 60th day of the year.

Since the number of days differ for non-leap and leap year, we use two rows of a two dimensional array.

Convert the month and day into the day of the year.

For example:

February 29 is converted to 60

//i.e february 29th is the 60th day of the year.

Since the number of days differ for non-leap and leap year, we use two rows of a two dimensional array.

```
static char dayTab[2][13] = {
```

```
//Non leap year.
  {0, 31, 28, 31, 30, 31, 30, 31, 31, 30, 31, 30, 31 },
  //Leap year.
  {0, 31, 29, 31, 30, 31, 30, 31, 31, 30, 31, 30, 31 }
};
```

```
//set day of year from month and day
int day of year( int year, int month, int day)
\{int i, leap;
  \text{leap} = (\text{year}\%4 == 0) \&\& (\text{year}\%100 != 0) || (0 == 1)year%400);
  //leap is either 0 or 1for( i = 1; i < month; i++ );
    day + = dayTab [ leap ] [ i ];
   return day;
}
```

```
int a[10][20];
int *b[10];
```

```
Pointers II
```
- int a[10][20];
- int \*b[10];
	- a is a two-dimensional array with 200 int-sized locations set aside.

- int a[10][20];
- int \*b[10];
	- a is a two-dimensional array with 200 int-sized locations set aside.
	- For b, 10 pointers are allocated. Initialization of these pointers must be done explicitly.

- int a[10][20];
- int \*b[10];
	- a is a two-dimensional array with 200 int-sized locations set aside.
	- For b, 10 pointers are allocated. Initialization of these pointers must be done explicitly.
	- Each element of b can be of different length.

User specifies the file size to create at run-time - it is not possible to know it in advance.

 $\Omega$ 

User specifies the file size to create at run-time - it is not possible to know it in advance.

- **1** If file size is small, program may preallocate a very large chunk of memory.
- 2 Otherwise, big file won't fit in memory.

User specifies the file size to create at run-time - it is not possible to know it in advance.

- **1** If file size is small, program may preallocate a very large chunk of memory.
- 2 Otherwise, big file won't fit in memory.

Possible solution: allocate memory **dynamically** when it is needed.

User specifies the file size to create at run-time - it is not possible to know it in advance.

- **1** If file size is small, program may preallocate a very large chunk of memory.
- 2 Otherwise, big file won't fit in memory.

Possible solution: allocate memory dynamically when it is needed.

C can allocate memory statically (e.g. global variables once when program starts), dynamically (malloc, on heap), automatically (when function is executed, on stack).

User specifies the file size to create at run-time - it is not possible to know it in advance.

- **1** If file size is small, program may preallocate a very large chunk of memory.
- 2 Otherwise, big file won't fit in memory.

Possible solution: allocate memory dynamically when it is needed.

C can allocate memory statically (e.g. global variables once when program starts), dynamically (malloc, on heap), automatically (when function is executed, on stack).

When memory block is no longer needed, it should be released to return it to the Operating System.

User specifies the file size to create at run-time - it is not possible to know it in advance.

- **1** If file size is small, program may preallocate a very large chunk of memory.
- 2 Otherwise, big file won't fit in memory.

Possible solution: allocate memory dynamically when it is needed.

C can allocate memory statically (e.g. global variables once when program starts), dynamically (malloc, on heap), automatically (when function is executed, on stack).

When memory block is no longer needed, it should be released to return it to the Operating System.

Function signature to free the memory, previously allocated by malloc, calloc, realloc: void free (void\* ptr);

To allocate block of memory on the heap, C uses malloc functions.

To allocate block of memory on the heap, C uses malloc functions.

void\* malloc (size\_t size) is used to allocate block of "size" bytes of memory and return pointer to block beginning.

To allocate block of memory on the heap, C uses malloc functions.

 $void*$  malloc (size\_t size) is used to allocate block of "size" bytes of memory and return pointer to block beginning.

- **1** The "size" is limited by the amount of available memory.
- **2** The allocated memory is uninitialized.
- **3** If function fails, NULL is returned.

To allocate block of memory on the heap, C uses malloc functions.

 $void*$  malloc (size\_t size) is used to allocate block of "size" bytes of memory and return pointer to block beginning.

- **1** The "size" is limited by the amount of available memory.
- **2** The allocated memory is uninitialized.
- **3** If function fails, NULL is returned.

つくい

```
# include \ltstdio.h># include \ltstdlib.h>int main() \{int i,j;
char *ptr;
ptr= malloc(15);
ptr="this is a test";
int *p=malloc(15);
p[0]=17;
printf("%s \langle n'', ptr);
printf( "first element is %d \n", p[0]);
// free(ptr); // don't do it because ptr points to a constant string
free(p);
}
```